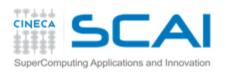

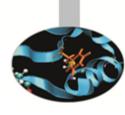

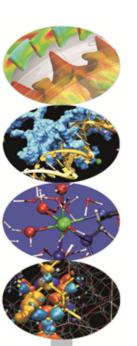

# CUDA Programming: Advanced features

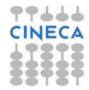

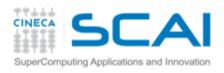

### Outline

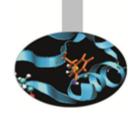

- 1. Overview and general concepts
- 2. Performance Metrics
- 3. Memory Optimizations
- 4. Execution Optimization
- 5. Tools Overview

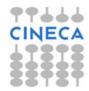

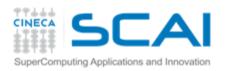

# Different worlds: host and device

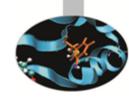

|                     | Host                                                                                                    | Device                                                                                                    |
|---------------------|----------------------------------------------------------------------------------------------------|----------------------------------------------------------------------------------------------------|
| Threading resources | 2 threads per core (SMT), 24/32 threads per node. The thread is the atomic execution unit.                                             | e.g.: 1536 (thd x sm) * 14 (sm) = 21504. The Warp (32 thd) is the atomic execution unit.                                     |
| Threads             | «Heavy» entities, context switches and resources management.                                                                           | Extremely lightweight, managed grouped into warps, fast context switch, no resources management (statically allocated once). |
| Memory              | e.g.: 48 GB / 32 thd = 1.5<br>GB/thd, 300 cycles lat., 6.4<br>GB/s band (DDR3), 3 caching<br>levels with lots of speculation<br>logic. | e.g.: 6 GB / 21504 thd = 0.3 MB/thd,<br>600 cycles lat*, 144 GB/s band<br>(GDDR5)*, fake caches.<br>* coalesced              |

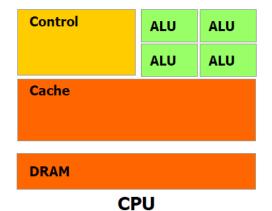

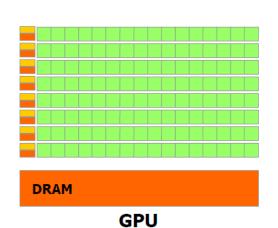

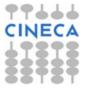

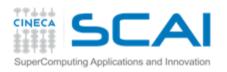

# Obtaining maximum performance benefit

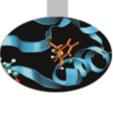

- Focus on achieving high occupancy (more on this later, for now you can translate «high occupancy» as «many many... many threads in flight»).
- Focus on how to exploit the SIMT (data parallel) programming model.
- Deeply analyze your algorithm in order to find hotspots and embarassingly parallel-enabled portions.

Furthermore, pay attention to the Amdahl's law:

$$S = \frac{1}{(1-P) + P/N}$$

Hint: avoid the jump-start-to-code approach: porting your serial and/or multithreaded and/or message passing CPU application to GPU is \*not\* in general an easy task.

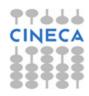

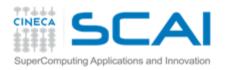

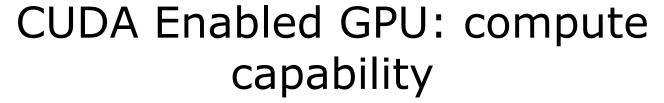

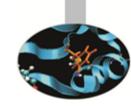

The compute capability is a kind of version tag that identifies:

- instructions and features supported by the board;
- coalescing rules;
- the board's resources constraints;
- throughput of some instructions (hardware implementation).

The compute capability is given as a *major*.dot.minor version number (i.e: 2.0, 2.1, 3.0, 3.5).

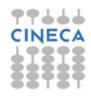

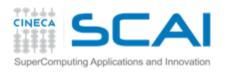

# Compute capability: resources constraints

| TO CO |
|-------|

| Technical Specifications                                       |                                         | Compute Capability |       |       |     |                   |     |
|----------------------------------------------------------------|-----------------------------------------|--------------------|-------|-------|-----|-------------------|-----|
|                                                                |                                         | 1.1                | 1.2   | 1.3   | 2.x | 3.0               | 3.5 |
| Maximum dimensionality of grid of thread blocks                |                                         | 2                  |       |       |     | 3                 |     |
| Maximum x-dimension of a grid of thread blocks                 |                                         |                    | 65535 |       |     | 2 <sup>31</sup> - | 1   |
| Maximum y- or z-dimension of a grid of thread blocks           |                                         |                    |       | 65535 |     |                   |     |
| Maximum dimensionality of thread block                         |                                         |                    |       | 3     |     |                   |     |
| Maximum x- or y-dimension of a block                           |                                         | 5                  | 12    |       |     | 1024              |     |
| Maximum z-dimension of a block                                 |                                         |                    |       | 64    |     |                   |     |
| Maximum number of threads per block                            |                                         | 5                  | 12    |       |     | 1024              |     |
| Warp size                                                      |                                         |                    |       | 32    |     |                   |     |
| Maximum number of resident blocks per multiprocessor           | 8                                       |                    |       | 16    |     |                   |     |
| Maximum number of resident warps per multiprocessor            | 2                                       | 24 32              |       | 48    | 64  |                   |     |
| Maximum number of resident threads per multiprocessor          | 768 1024                                |                    | 1536  | 204   | 8   |                   |     |
| Number of 32-bit registers per multiprocessor                  | 8 K 16 K                                |                    | 32 K  | 64    | K   |                   |     |
| Maximum number of 32-bit registers per thread                  | 128                                     |                    | 6     | 3     | 255 |                   |     |
| Maximum amount of shared memory per multiprocessor             | 16 KB                                   |                    | 48 KB |       |     |                   |     |
| Number of shared memory banks                                  | 16                                      |                    | 32    |       |     |                   |     |
| Amount of local memory per thread                              |                                         | 16 KB              |       |       | !   | 512 KB            |     |
| Constant memory size                                           |                                         | 64 KB              |       |       |     |                   |     |
| Cache working set per multiprocessor for constant memory       | 8 KB                                    |                    |       |       |     |                   |     |
| Cache working set per multiprocessor for texture memory        | Device dependent, between 6 KB and 8 KB |                    |       |       |     |                   |     |
| Maximum width for a 1D texture reference bound to a CUDA array |                                         | 8192 65536         |       |       |     |                   |     |

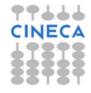

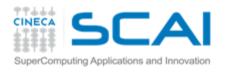

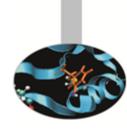

### Performance metrics

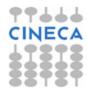

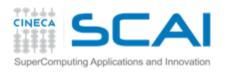

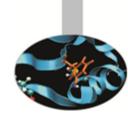

### Performance metrics

- Wall-clock time
  - you always want to keep that one at a minimum
- Theoretical (peak) bandwidth Vs effective bandwidth
  - that allows you to measure performance of a memory-bound kernel
- Theoretical (peak) FLOPS\* Vs effective FLOPS\*\*
  - that allows you to measure performance of a compute-bound kernel

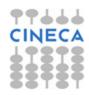

<sup>\*</sup>theoretical **FL**oating point **O**peration **P**er **S**econd: different kind of ops have in general different throughput. Ops throughput differs among the compute capabilities.

<sup>\*\*</sup>effective **FL**oating point **O**peration **Per Second**: can be difficult to count the effective number of operations that the kernel is doing during execution.

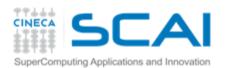

## **Timing**

- You can use the standard timing facilities (host side) in an almost standard way...
- Sin Contract of the Contract of the Contract o
- ...but remember: CUDA calls can be asynchronous!

```
start = clock()
my_kernel<<< blocks, threads>>>();
cudaDeviceSynchronize();
end = clock();
```

- CUDA provides the cudaEvents facility. They grant you access to the GPU timer.
- Needed to measure the time for a single stream without loosing Host/Device concurrency.

```
cudaEvent_t start, stop;
cudaEventCreate(&start); cudaEventCreate(&stop);
cudaEventRecord(start, 0);
My_kernel<<<blook2, threads>>> ();
cudaEventRecord(stop, 0);
cudaEventSynchronize(stop);
float ElapsedTime;
cudaEventElapsedTime(&elapsedTime, start, stop);
cudaEventDestroy(start); cudaEventDestroy(stop);
```

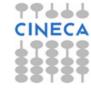

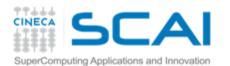

### Bandwidth

bus width (bits)

lines per clock

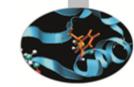

Get GPU main memory's theoretical bandwidth (ECC off):

$$B = freq * busw * nlin = (1.107 \ GHz) * \left(\frac{512 * 2}{8}B\right) = 141.6 \ GB/s$$

$$clock freq.$$

$$GeForce GTX 280 Bandwidth$$

$$bytes per clock$$

Get kernel's effective bandwidth:

```
// slice of a totally memory bound kernel ahead: memory D2D; 
// dim(mat_a)=dim(mat_b)=2048x2048 
int xIdx = blockIdx.x*blockDim.x+threadIdx.x; 
int yIdx = blockIdx.y*blockDim.y+threadIdx.y; 
if (xIdx < 2048 && yIdx < 2048) 
    mat_a[xIdx][yIdx]=mat_b[xIdx][yIdx]; 
B = \frac{D^r + D^w}{t} = \frac{2048^2 * 4 * 2}{t}
```

- 3. Compute the effective to theoretical bandwidth ratio. Then ask:
  - Is it around 70-75% of the peak? Good job\*.
  - Is it much lower than 70% of the peak? Plenty of room for memory access optimization and performance improvement\*.

<sup>\*</sup> once again: the bandwidth metric is valid for memory bound kernel

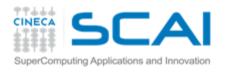

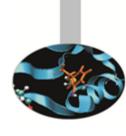

# **Memory Optimizations**

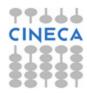

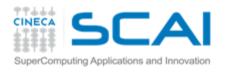

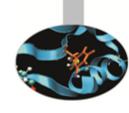

### **Data Transfers**

- Host and Device have their own address space
- GPU boards are connected to host via PCIe bus
- Low bandwidth, extremely low latency

| Technology                    | Peak Bandwidth           |
|-------------------------------|--------------------------|
| PCIex GEN2 (16x, full duplex) | 8 GB/s (peak)            |
| PCIex GEN3 (16x, full duplex) | 16 GB/s (peak)           |
| DDR3 (full duplex)            | 26 GB/s (single channel) |

Focus on how to minimize transfers and copybacks\*.

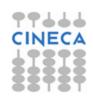

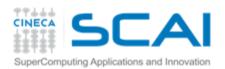

### Page-locked memory

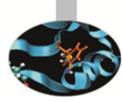

- Pinned (or page-locked memory) is a main memory area that is not pageable by the operating system;
- Ensures faster transfers (the DMA engine can work without CPU intervention);
- The only way to get closer to PCI peak bandwidth;
- Allows CUDA asynchronous operations (including Zero Copy) to

work correctly.

```
// allocate page-locked memory
cudaMallocHost(&area, sizeof(double) * N);
// free page-locked memory
cudaFreeHost(area);
```

Warning: page-locked memory is a scarce resource.

Use with caution: allocating too much page-locked memory can reduce overall system performance

But: nVidia guys allocate up to 95% of a Linux compute node memory as 'pinned' memory in real world applications «without much problems» they say...

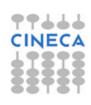

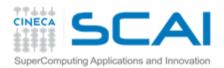

### Zero Copy

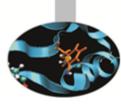

 CUDA allows to map a page-locked host memory area to the device's address space;

```
// allocate page-locked and mapped memory
cudaHostAlloc(&area, sizeof(double) * N, cudaHostAllocMapped);
// invoke retrieving device pointer for mapped area
cudaHostGetDevicePointer( &dev_area, area, 0 );
my_kernel<<< g, b >>>( dev_area );
// free page-locked and mapped memory
cudaFreeHost(area);
```

- The only way to provide on-the-fly data that doesn't fit into the device's global memory.
- Very convenient for large data with sparse access pattern.

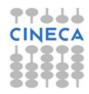

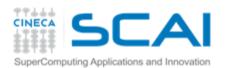

### Unified Virtual Addressing

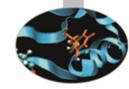

# CUDA 4.0 introduced one (virtual) address space for all CPU and GPUs memory:

- automatically detects physical memory location from pointer value
- enables libraries to simplify their interfaces (e.g. cudaMemcpy)

| Pre-UVA                                                                                                | UVA               |
|----------------------------------------------------------------------------------------------------|-------------------|
| Each source-destination permutation has its own option                                                 | Same interface    |
| <pre>cudaMemcpyHostToHost cudaMemcpyHostToDevice cudaMemcpyDeviceToHost cudaMemcpyDeviceToDevice</pre> | cudaMemcpyDefault |

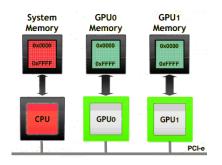

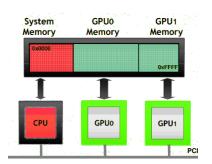

Pointers returned by cudaHostAlloc() can be used directly from within kernels running on UVA enabled devices (i.e. there is no need to obtain a device pointer via cudaHostGetDevicePointer())

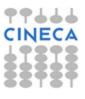

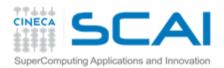

### Multi-GPUs: P2P

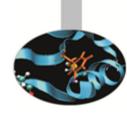

```
cudaDeviceCanAccessPeer(&can_access_peer_0_1, gpuid_0, gpuid_1);
cudaDeviceCanAccessPeer(&can_access_peer_1_0, gpuid_1, gpuid_0);

cudaSetDevice(gpuid_0);
cudaDeviceEnablePeerAccess(gpuid_1, 0);

cudaSetDevice(gpuid_1);
cudaDeviceEnablePeerAccess(gpuid_0, 0);

cudaMemcpy(gpu0_buf, gpu1_buf, buf_size, cudaMemcpyDefault);
```

- cudaMemcpy() knows that our buffers are on different devices (UVA), will do a P2P copy now
- Note that this will transparently fall back to a normal copy through the host if P2P is not available

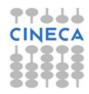

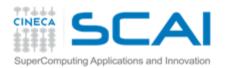

### Multi-GPUs: direct access

```
__global__ void SimpleKernel(float *src, float *dst) {
  const int idx = blockIdx.x * blockDim.x + threadIdx.x;
  dst[idx] = src[idx];
}
```

```
cudaDeviceCanAccessPeer(&can_access_peer_0_1, gpuid_0, gpuid_1);
cudaDeviceCanAccessPeer(&can_access_peer_1_0, gpuid_1, gpuid_0);

cudaSetDevice(gpuid_0);
cudaDeviceEnablePeerAccess(gpuid_1, 0);
cudaSetDevice(gpuid_1);
cudaDeviceEnablePeerAccess(gpuid_0, 0);

cudaSetDevice(gpuid_0);
SimpleKernel<<<blooks, threads>>> (gpu0_buf, gpu1_buf);
SimpleKernel<<<blooks, threads>>> (gpu1_buf, gpu0_buf);
cudaSetDevice(gpuid_1);
SimpleKernel<<<blooks, threads>>> (gpu0_buf, gpu1_buf);
SimpleKernel<<<blooks, threads>>> (gpu0_buf, gpu1_buf);
SimpleKernel<<<blooks, threads>>> (gpu1_buf, gpu0_buf);
```

- After P2P initialization, this kernel can now read and write data in the memory of multiple GPUs (just dereferencing pointers!)
- UVA ensures that the kernel knows whether its argument is from local memory, another GPU or zero-copy from the host

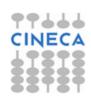

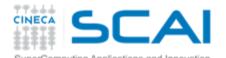

# Asynchronous CPU/GPU operations

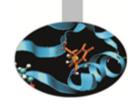

- Asynchronous operations: control is returned to the host thread before the device has completed the requested task
  - Kernel calls are asynchronous by default
  - Memory copies from host to device of a memory block of 64 KB or less
  - Memory set function calls
- Remember: standard memory transfers and copybacks are blocking
  - The cudaMemcpy () has an asynchronous version (cudaMemcpyAsync)

```
// First transfer
cudaMemcpyAsync(d_A, h_A, size, cudaMemcpyHostToDevice, 0);
// First invocation
MyKernel<<<100, 512, 0, 0>>> (d_A, size);
// Second transfer
cudaMemcpyAsync(d_B, h_B, size, cudaMemcpyHostToDevice, 0);
// Second invocation
MyKernel2<<<100, 512, 0, 0>>> (d_B, size);
// Wrapup
cudaMemcpyAsync(h_A, d_A, size, cudaMemcpyDeviceToHost, 0);
cudaMemcpyAsync(h_B, d_B, size, cudaMemcpyDeviceToHost, 0);
cudaThreadSyncronize();
```

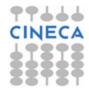

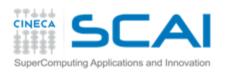

# Asynchronous GPU Operations: CUDA Stream

Sin Sin

- A stream is a FIFO command queue;
- Default stream (aka stream '0'): Kernel launches and memory copies that
  do not specify any stream (or set the stream to zero) are issued to the default
  stream.
- A stream is independent to every other active stream;
- Streams are the main way to exploit concurrent execution and I/O operations
- Explicit Synchronization:
  - cudaDeviceSynchronize()
    - blocks host until all issued CUDA calls are complete
  - cudaStreamSynchronize(streamId)
    - blocks host until all CUDA calls in streamid are complete
  - cudaStreamWaitEvent(streamId, event)
    - all commands added to the stream delay their execution until the event has completed
- Implicit Synchronization:
  - any CUDA command to the default stream,
  - a page-locked host memory allocation,
  - a device memory set or allocation,
  - •

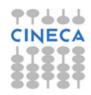

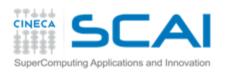

# CUDA streams enable concurrency

Concurrency: the ability to perform multiple CUDA operations simultaneously.

Fermi architecture can simultaneously support:

- Up to 16 CUDA kernels on GPU
- 2 cudaMemcpyAsyncs (in opposite directions)
- Computation on the CPU

#### Requirements for Concurrency:

- CUDA operations must be in different, non-0, streams
- cudaMemcpyAsync with host from 'pinned' memory
- Sufficient resources must be available
  - cudaMemcpyAsyncs in different directions
  - Device resources (SMEM, registers, blocks, etc.)

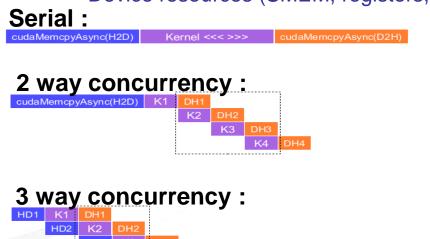

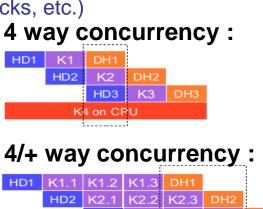

K3.1 K3.2 K3.3 DH3 HD4 K4.1 K4.2 K4.3

K7 on CPU

K5.1 K5.2

K5.3 DH5 K6.2 K6.3

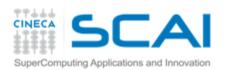

# CUDA streams enable concurrency

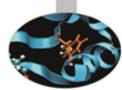

```
cudaStream t stream[3];
for (int i=0; i<3; ++i) cudaStreamCreate(&stream[i]);</pre>
float* hPtr; cudaMallocHost((void**)&hPtr, 3 * size);
for (int i=0; i<3; ++i) {
  cudaMemcpyAsync(d inp + i*size, hPtr + i*size,
                    size, cudaMemcpyHostToDevice, stream[i]);
 MyKernel<<<100, 512, 0, stream[i]>>>(d out+i*size, d inp+i*size, size);
  cudaMemcpyAsync(hPtr + i*size, d out + i*size,
                    size, cudaMemcpyDeviceToHost, stream[i]);
cudaDeviceSynchronize();
for (int i=0; i<3; ++i) cudaStreamDestroy(&stream[i]);</pre>
```

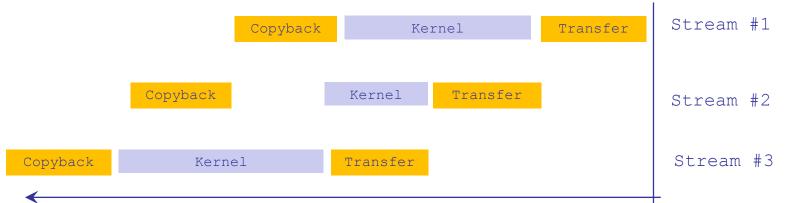

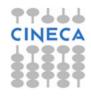

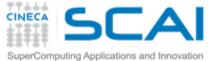

# CUDA Streams: overlapping kernels execution

- **S**
- Starting from capability 2.0 the board has the ability to overlap computations from multiple kernels.
  - CUDA kernels are in different streams,
  - no operations occur on the default stream,
  - the active streams are less than 16.
  - no synchronization happens between command stages,
- Threadblocks for a given kernel are scheduled if all threadblocks for preceding kernels have already been scheduled and there are SM resources available
- Concurrent execution can be limited by implicit dependencies due to hardware limitations: command issue order matters!

```
// Depth-first commands submission.
Beware: PSEUDO CODE ahead:
for each StreamId:
   do H2D data tile transfer
   launch kernel on data tile
   do D2H result data tile transfer
```

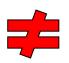

// Breadth-first commands submission.
Beware: PSEUDO CODE ahead:
for each StreamId:
 do H2D data tile transfer
for each StreamId:
 launch kernel on data tile
for each StreamId:
 do D2H result data tile transfer

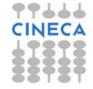

hint: depth-first commands submission is usually better on Fermi. It's a no-issue for Kepler K20 with HyperQ technology

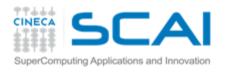

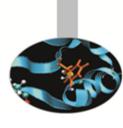

# **CUDA Memory Hierarchy**

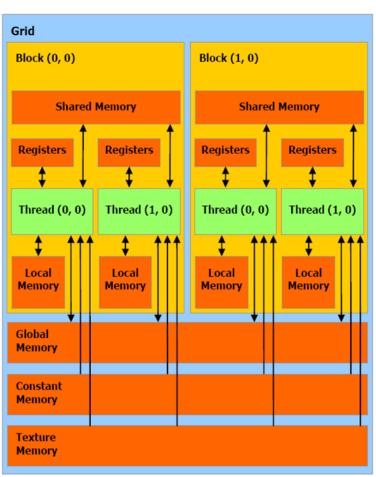

| Memory   | Location on/off chip | Cached | Access | Scope                | Lifetime        |
|----------|----------------------|--------|--------|----------------------|-----------------|
| Register | On                   | n/a    | R/W    | 1 thread             | Thread          |
| Local    | Off                  | Ť      | R/W    | 1 thread             | Thread          |
| Shared   | On                   | n/a    | R/W    | All threads in block | Block           |
| Global   | Off                  | Ť      | R/W    | All threads + host   | Host allocation |
| Constant | Off                  | Yes    | R      | All threads + host   | Host allocation |
| Texture  | Off                  | Yes    | R      | All threads + host   | Host allocation |

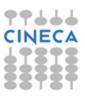

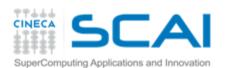

# Global Memory

Sin Contract of the Contract of the Contract o

- It is a memory area with the same purpose of the host's main memory;
- High(er) bandwidth, high(er) latency;
- In order to exploit its bandwidth at best, all accesses must be <u>coalesced</u>, i.e. memory accesses from different threads need to be grouped toghether and serviced in one memory transaction.
- beware: some threads memory access patterns can be coalesced, some others cannot (coalescence rules depends on GPU compute capability)
- **FERMI** architecture introduces caching mechanisms for GMEM accesses (constant and texture are cached since 1.0)
- L1: private to thread, virtual cache implemented into shared memory
- L2: 768KB, grid-coherent, 25% better latency than DRAM

```
// L1 = 48 KB
// SH = 16 KB
cudaFuncSetCacheConfig( kernel, cudaFuncCachePreferL1);
// L1 = 16 KB
// SH = 48 KB
cudaFuncSetCacheConfig( kernel, cudaFuncCachePreferShared );
```

**Kepler** architecture introduced some improvements: 32 KB + 32 KB partition option

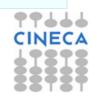

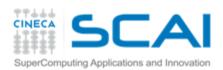

# Global Memory (Fermi)

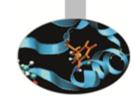

#### **FERMI** (Compute Capability 2.x) GMEM Operations

- Two types of loads:
  - Caching
    - default mode
    - attempts to hit in L1, then L2, then GMEM
    - load granularity is 128-byte line
  - Non-caching
    - compile with -Xptxas -dlcm=cg
    - attempts to hit in L2, then GMEM does not hit in L1.
    - load granularity is 32-bytes
- Stores:
  - Invalidate L1, write-back for L2

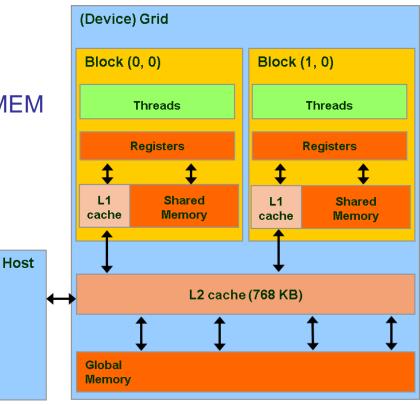

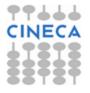

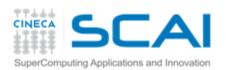

# Global Memory Load Operation (Fermi)

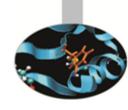

- Memory operations are issued per warp (32 threads)
  - just like all other instructions
- Operation:
  - Threads in a warp provide memory addresses
  - Determine which lines/segments are needed
  - Request the needed lines/segments

| Warp requests 32 aligned, consecutive 4-byte words (128 bytes) |                                  |  |  |
|----------------------------------------------------------------|----------------------------------|--|--|
| Caching Load                                                   | Non-caching Load                 |  |  |
| Addresses fall within 1 cache-line                             | Addresses fall within 4 segments |  |  |
| 128 bytes move across the bus                                  | 128 bytes move across the bus    |  |  |
| Bus utilization: 100%                                          | Bus utilization: 100%            |  |  |
| addresses from a warp                                          | addresses from a warp            |  |  |

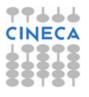

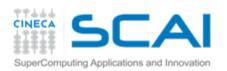

# Global Memory Load Operation (Fermi)

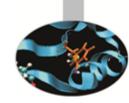

| Warp requests 32 aligned, permuted 4-byte words (128 bytes)                |                                                                            |  |  |  |  |
|----------------------------------------------------------------------------|----------------------------------------------------------------------------|--|--|--|--|
| Caching Load                                                               | Non-caching Load                                                           |  |  |  |  |
| Addresses fall within 1 cache-line                                         | Addresses fall within 4 segments                                           |  |  |  |  |
| 128 bytes move across the bus                                              | 128 bytes move across the bus                                              |  |  |  |  |
| Bus utilization: 100%                                                      | Bus utilization: 100%                                                      |  |  |  |  |
| addresses from a warp                                                      | addresses from a warp X                                                    |  |  |  |  |
| 0 32 64 96 128 160 192 224 256 288 320 352 384 416 448<br>Memory addresses | 0 32 64 96 128 160 192 224 256 288 320 352 384 416 448<br>Memory addresses |  |  |  |  |

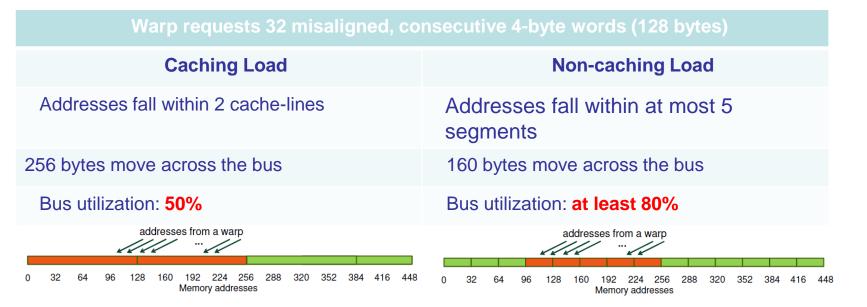

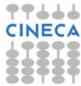

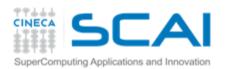

# Global Memory Load Operation (Fermi)

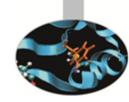

| All threads in | a warp request th | e same 4-byte | word (4 bytes) |
|----------------|-------------------|---------------|----------------|
|                |                   |               |                |
|                |                   |               |                |

| Caching Load                       | Non-caching Load                 |
|------------------------------------|----------------------------------|
| Addresses fall within 1 cache-line | Addresses fall within 1 segments |
| 128 bytes move across the bus      | 32 bytes move across the bus     |
| Bus utilization: 3.125%            | Bus utilization: 12.5%           |

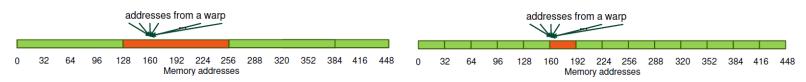

| Warp requests 32 scattered 4-byte words (128 bytes) |                                  |  |  |
|-----------------------------------------------------|----------------------------------|--|--|
| Caching Load                                        | Non-caching Load                 |  |  |
| Addresses fall within N cache-lines                 | Addresses fall within N segments |  |  |
| N*128 bytes move across the bus                     | N*32 bytes move across the bus   |  |  |
| Bus utilization: 128 / (N*128)                      | Bus utilization: 128 / (N*32)    |  |  |
| addresses from a warp                               | addresses from a warp            |  |  |

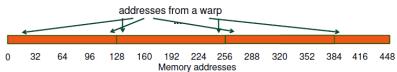

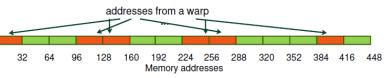

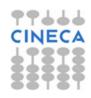

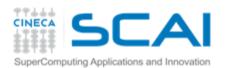

# Shared memory

- A sort of explicit cache (i.e. under programmer control)
- Resides on the chip so it is much faster than the on-board memory
- Divided into equally-sized memory modules (banks) which can be accessed simultaneously (32 banks can be accessed simultaneously by the same warp)
- 48KB on Fermi by default\*
- \***Kepler** architecture introduced some improvements:
- ability to switch from 4B to 8B banks
- (2x bandwidth for double precision codes)

#### • Uses:

- Inter-thread communication within a block
- Cache data to reduce redundant global memory accesses
- To improve global memory access patterns

#### • Organization:

- 32 banks, 4-byte wide banks
- Successive 4-byte words belong to different banks
- Each bank has 32-bit per cycle bandwidth.

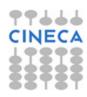

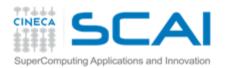

# Shared Memory Bank Conflicts

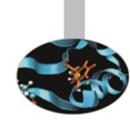

- If at least two threads belonging to the same half-warp (whole warp for capability 1.0) access the same shared memory bank, there is a bank conflict and the accesses are serialized (groups transactions in conflictfree accesses);
- If all the threads access the same address, a *broadcast* is performed;
- If part of the half-warp accesses the same address, a *multicast* is performed (capability >= 2.0);

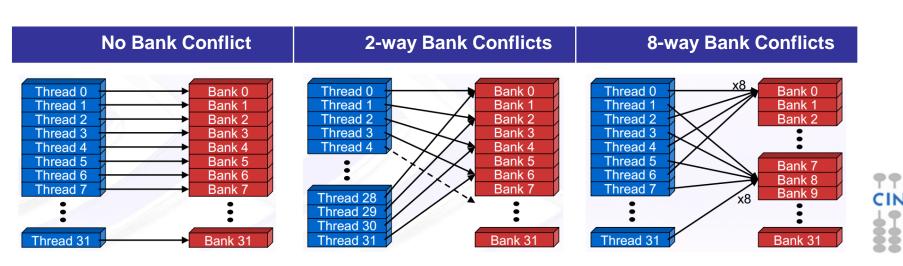

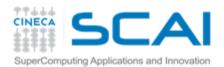

### Texture Memory

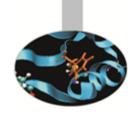

- Read only, must be set by the host;
- Load requests are cached (dedicated cache);
- specifically, texture memories and caches are designed for graphics applications where memory access patterns exhibit a great deal of spatial locality;
- Dedicated texture cache hardware provides:
  - Out-of-bounds index handling (clamp or wrap-around)
  - Optional interpolation (on-the-fly interpolation)
  - Optional format conversion
- could bring benefits if the threads within the same block access memory using regular 2D patterns, but you need appropriate binding;

For typical linear patterns, global memory (if coalesced) is faster.

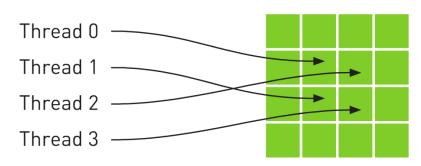

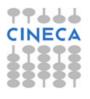

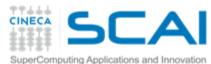

# Texture Memory

```
// allocate array and copy image data
cudaChannelFormatDesc channelDesc =
                    cudaCreateChannelDesc(32, 0, 0, cudaChannelFormatKindFloat);
cudaArray* cu array;
cudaMallocArray( &cu array, &channelDesc, width, height );
cudaMemcpyToArray( cu array, 0, 0, h data, size, cudaMemcpyHostToDevice);
// set texture parameters
tex.addressMode[0] = cudaAddressModeWrap;
tex.addressMode[1] = cudaAddressModeWrap;
tex.filterMode = cudaFilterModeLinear;
tex.normalized = true; // access with normalized texture coordinates
// Bind the array to the texture
cudaBindTextureToArray( tex, cu array, channelDesc);
// declare texture reference for 2D float texture
texture<float, 2, cudaReadModeElementType> tex;
  global void transformKernel( float* g odata, int width, int height, float theta)
  // calculate normalized texture coordinates
```

unsigned int x = blockIdx.x\*blockDim.x + threadIdx.x; unsigned int y = blockIdx.y\*blockDim.y + threadIdx.y;

float tu = u\*cosf(theta) - v\*sinf(theta) + 0.5f;float tv = v\*cosf(theta) + u\*sinf(theta) + 0.5f;// read from texture and write to global memory

g odata[y\*width + x] = tex2D(tex, tu, tv);

float u = x / (float) width; float v = y / (float) height;

// transform coordinates

u = 0.5f;v = 0.5f:

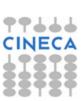

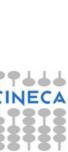

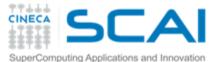

# Kepler global loads through texture

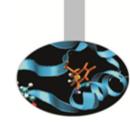

The compiler (LLVM) can detect texture-compliant loads and map them to the new *«global load through texture»* PTX instruction:

- global loads are going to pass through texture pipeline;
- dedicated cache (no L1 pressure) and memory pipe, relaxed coalescing;
- automatically generated by compiler (no texture map needed) for accesses through compliant pointers (constant and restricted);
- useful for bandwidth-limited kernels
  - global memory bandwidth and texture memory bandwidth stack up.

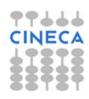

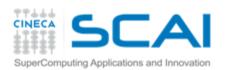

## Constant Memory

Sin China

- Extremely fast on-board memory area
- Read only, must be set by the host
- 64 KB, cached reads in a dedicated L1 (register space)
- Coalesced access if all threads of a warp read the same address (serialized otherwise)
- \_\_constant\_\_ qualifier in declarations
- Useful:
  - To off-load long argument lists from shared memory (compute capability 1.x)
  - For coefficients and other data that is read uniformly by warps

```
__device__ __constant__ parameters_t args;
__host__ void copy_params(const parameters_t* const host_args) {
    cudaMemcpyToSymbol("args", host_args, sizeof(parameters_t));
}
```

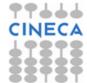

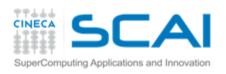

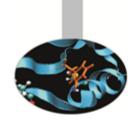

# Registers

- Just like CPU registers, access has no latency;
- used for scalar data local to a thread;
- taken by the compiler from the Streaming Multiprocessor (SM) pool and statically allocated to each thread;
  - each SM of a Fermi GPU has a 32KB register file, 64KB for a Kepler GPU
- register pressure is one of the most dangerous occupancy limiting factors.

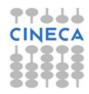

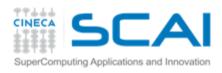

## Registers

# Sinc Sinc

#### Some tips to reduce register pressure:

- try to offload data to shared memory;
- use launch bounds to force the number of resident blocks;

```
#define MAX_THREADS_PER_BLOCK 256
#define MIN_BLOCKS_PER_MP 2

__global___ void
__launch_bounds__ ( MAX_THREADS_PER_BLOCK,
MIN_BLOCKS_PER_MP )
my_kernel( int* inArr, int* outArr ) { ... }
```

limit register usage via compiler option.

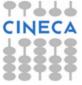

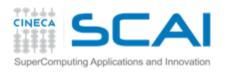

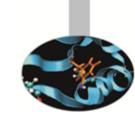

# **Local memory**

- "Local" because it's private on a per-thread basis;
- it's actually a global memory area used to spill out data when the SM runs out of register resources;
- arrays declared inside a kernel go to LMEM;
- local memory accesses are cached (just like global memory).
- DISCLAIMER: local memory is not a GPU resource you want to use: It used by the compiler as needed. Its use can hardly hit your kernel performance too: variables that you think are in registers are instead stored in the device global memory.

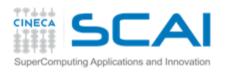

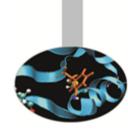

# **Execution Optimization**

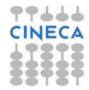

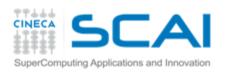

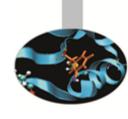

# Occupancy

The board's occupancy is the ratio of active warps to the maximum number of warps supported on a multiprocessor.

Keeping the hardware busy helps the warp scheduler to hide latencies.

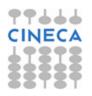

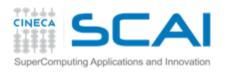

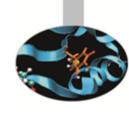

# **Occupancy: constraints**

Every board's resource can become an occupancy limiting factor:

- shared memory allocated per block,
- registers allocated per thread,
- block size
  - (max threads (warp) per SM/max blocks per SM)

Given an actual kernel configuration, is possible to predict the maximum *theoretical occupancy* allowed.

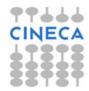

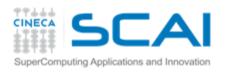

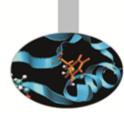

# Occupancy: block sizing tips

Some experimentation is required.

However there are some heuristic rules:

- threads per block should be a multiple of warp size;
- a minimum of 64 threads per block should be used;
- 128-256 threads per block is universally known to be a good starting point for further experimentation;
- prefer to split very large blocks into smaller blocks.

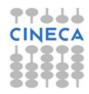

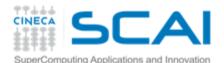

# Kepler: dynamic parallelism

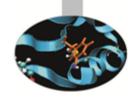

 One of the biggest CUDA limitations is the need to fit a single grid configuration for the whole kernel.

If you need to reshape the grid, you have to resync back to host and split your code.

- Kepler K20 (in addition to CUDA 5.x) introduced Dynamic Parallelism
- It enables a global kernel to be called from within another kernel
- The child grid can be dynamically sized and optionally synchronized

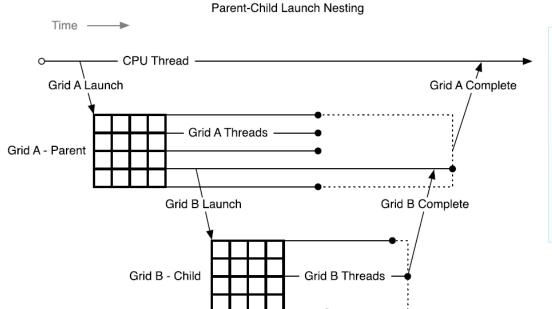

```
__global__ ChildKernel(void* data) {
    //Operate on data
}

__global__ ParentKernel(void *data) {
    ChildKernel<<<16, 1>>>(data);
}

// In Host Code:
ParentKernel<<<256, 64>>(data);
```

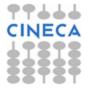

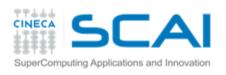

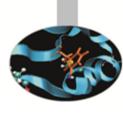

# **Instructions throughput**

#### Arithmetic ops:

- use instruction-level parallelism (filling pipelines)
- beware of (implicit) casts (very expensive);
- use intrinsics for trascendental functions where possible or try the fast math implementation (-use\_fast\_math)

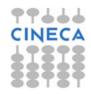

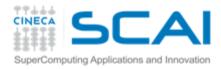

Capability: instruction throughput

|                                                                                                    | Compute<br>Capability    |                          |                       |                       |                       |                       |
|----------------------------------------------------------------------------------------------------|--------------------------|--------------------------|-----------------------|-----------------------|-----------------------|-----------------------|
|                                                                                                    | 1.0<br>1.1<br>1.2        | 1.3                      | 2.0                   | 2.1                   | 3.0                   | 3.5                   |
| 32-bit floating-point add,<br>multiply, multiply-add                                                                                       | 8                        | 8                        | 32                    | 48                    | 192                   | 192                   |
| 64-bit floating-point add,<br>multiply, multiply-add                                                                                       | 1                        | 1                        | 16(*)                 | 4                     | 8                     | 64                    |
| 32-bit integer add                                                                                                    | 10                       | 10                       | 32                    | 48                    | 160                   | 160                   |
| 32-bit integer compare                                                                                                    | 10                       | 10                       | 32                    | 48                    | 160                   | 160                   |
| 32-bit integer shift                                                                                                    | 8                        | 8                        | 16                    | 16                    | 32                    | 64                    |
| Logical operations                                                                                                    | 8                        | 8                        | 32                    | 48                    | 160                   | 160                   |
| 32-bit integer multiply,<br>multiply-add, sum of<br>absolute difference                                                                    | Multiple<br>instructions | Multiple<br>instructions | 16                    | 16                    | 32                    | 32                    |
| 24-bit integer multiply<br>([u]mul24)                                                                                                    | 8                        | 8                        | Multiple instructions | Multiple instructions | Multiple instructions | Multiple instructions |
| 32-bit floating-point reciprocal, reciprocal square root, base-2 logarithm (log2f), base 2 exponential (exp2f), sine (sinf), cosine (cosf) | 2                        | 2                        | 4                     | 8                     | 32                    | 32                    |
| Type conversions from 8-<br>bit and 16-bit integer to<br>32-bit types                                                                      | 8                        | 8                        | 16                    | 16                    | 128                   | 128                   |
| Type conversions from and to 64-bit types                                                                                                  | Multiple instructions    | 1                        | 16(*)                 | 4                     | 8                     | 32                    |
| All other type conversions                                                                                                    | 8                        | 8                        | 16                    | 16                    | 32                    | 32                    |
| (*) Throughput is lower for GeForce GPUs.                                                                                                  |                          |                          |                       |                       |                       |                       |

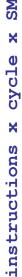

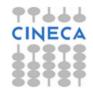

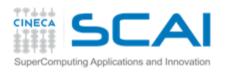

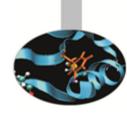

#### **Control Flow**

Different execution paths inside the same warp are managed by the prediction mechanism which may lead to thread divergence.

- Minimize/<u>avoid</u> the number of execution branches inside <u>a threads</u> <u>warp</u>;
- make the compiler's life easier by <u>unrolling</u> loops (hand-coded, pragma or option);
- use signed counters for loops (relaxed semantic in respect to the unsigned int: it allows more aggressive loop optimizations);

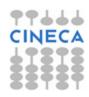

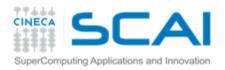

# **Exploiting Multi-GPUs**

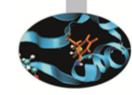

CUDA >= 4.0 introduced the N-to-N bound feature:

- 1. Every **host** thread can be bound to any board
- 2. Every board can be bound to an arbitrary number of **host** threads
- 3. Multi-GPU can be exploited through your favourite multi-threading paradigm (OpenMP, pthreads, etc...)

```
#pragma omp parallel
#pragma omp sections
{
    #pragma omp section
    {
        cutilSafeCall(cudaSetDevice(0));
        cudaMemcpy(device_data_1, host_data_1, size, cudaMemcpyHostToDevice);
        my_kernel<<< grid, block >>>(device_data_1);
        // ...
}
#pragma omp section
{
        cutilSafeCall(cudaSetDevice(1));
        cudaMemcpy(device_data_2, host_data_2, size, cudaMemcpyHostToDevice);
        my_kernel<<< grid, block >>>(device_data_2);
        // ...
}
}
```

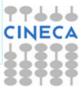

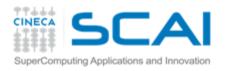

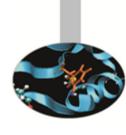

#### **Tools Overview**

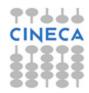

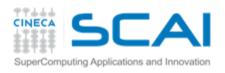

#### Development tools

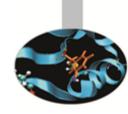

- Common
  - Memory Checker
  - Built-in profiler
  - Visual Profiler
- Linux
  - CUDA GDB
  - Parallel Nsight for Eclipse
- Windows
  - Parallel Nsight for VisualStudio

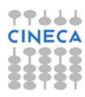

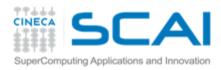

# Profiling: Visual Profiler

- The CUDA runtime provides a useful profiling facility without the need of external tools.
- Traces execution at host, driver and kernel levels (unified timeline)
- Supports automated analysis (hardware counters)

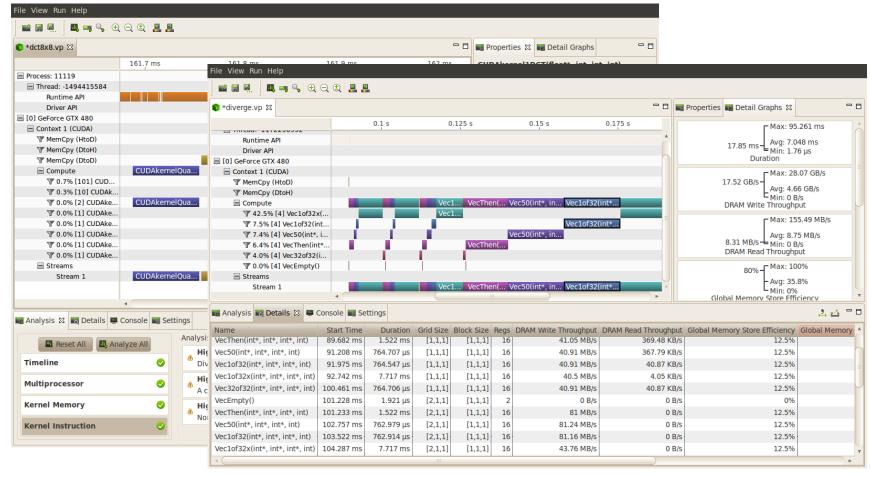

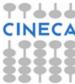

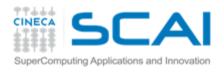

# Debugging: CUDA-MEMCHECK

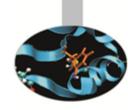

- It's able to detect buffer overflows, misaligned global memory accesses and leaks
- Device-side allocations are supported
- Standalone or fully integrated in CUDA-GDB

```
$ cuda-memcheck --continue ./memcheck demo
====== CUDA-MEMCHECK
Mallocing memory
Running unaligned kernel
Ran unaligned kernel: no error
Sync: no error
Running out of bounds kernel
Ran out of bounds kernel: no error
Sync: no error
====== Invalid qlobal write of size 4
====== at 0x00000038 in memcheck demo.cu:5:unaligned kernel
====== by thread (0,0,0) in block (0,0,0)
====== Address 0x200200001 is misaligned
====== Invalid qlobal write of size 4
===== at 0x00000030 in memcheck demo.cu:10:out of bounds kernel
====== Address 0x87654320 is out of bounds
========
====== ERROR SUMMARY: 2 errors
```

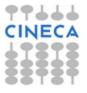

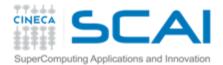

# Debugging: CUDA-GDB

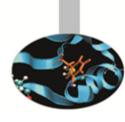

- Well-known tool enhanced with CUDA extensions
- works only on systems with dedicated GPU devices not running X
- Can be run under GDB-targeted tools and GUIs

```
(cuda-gdb) info cuda threads
BlockIdx ThreadIdx To BlockIdx ThreadIdx Count Virtual PC Filename Line
Kernel 0* (0,0,0) (0,0,0) (0,0,0) (255,0,0) 256 0x0000000000866400 bitreverse.cu 9
(cuda-gdb) thread
[Current thread is 1 (process 16738)]
(cuda-gdb) thread 1
[Switching to thread 1 (process 16738)]
#0 0x000019d5 in main () at bitreverse.cu:34
34 bitreverse<<<1, N, N*sizeof(int)>>>(d);
(cuda-gdb) backtrace
#0 0x000019d5 in main () at bitreverse.cu:34
(cuda-gdb) info cuda kernels
Kernel Dev Grid SMs Mask GridDim BlockDim Name Args
0 0 1 0x00000001 (1,1,1) (256,1,1) bitreverse data=0x110000
```

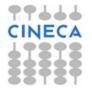

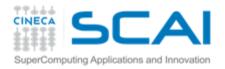

# Parallel NSight

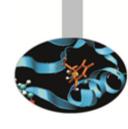

- Plug-in for major IDEs (Eclipse and VisualStudio)
- Aggregates all external functionalities:
  - Debugger (fully integrated)
  - Visual Profiler
  - Memory correctness checker
- it extends all the convenience of IDEs to CUDA
- works on many GPUs
- Supports remote debugging and profiling
- Latest version (4.0rc) introduces many new features
   https://developer.nvidia.com/nsight-eclipse-edition
   https://developer.nvidia.com/nvidia-nsight-visual-studio-edition

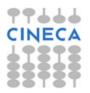

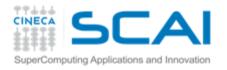

# Parallel NSight

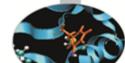

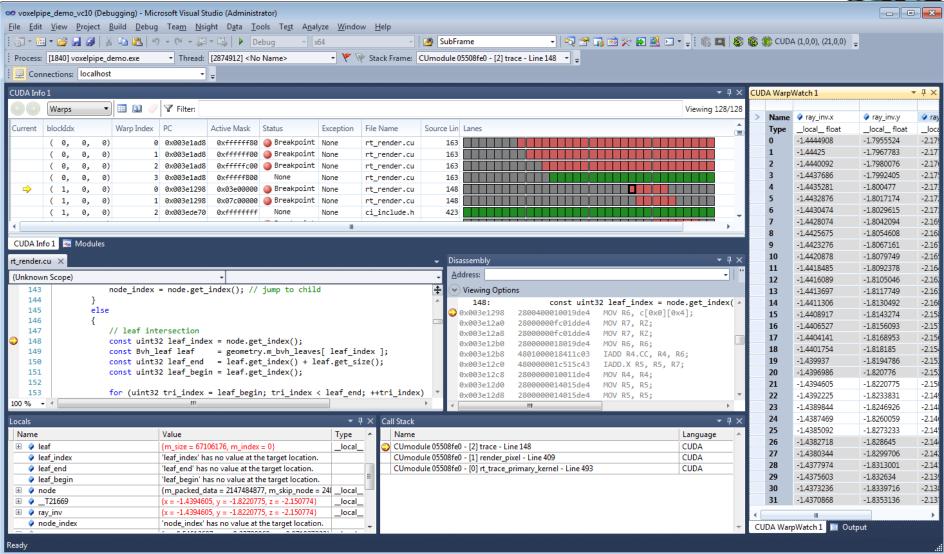

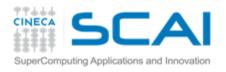

# Parallel NSight

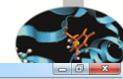

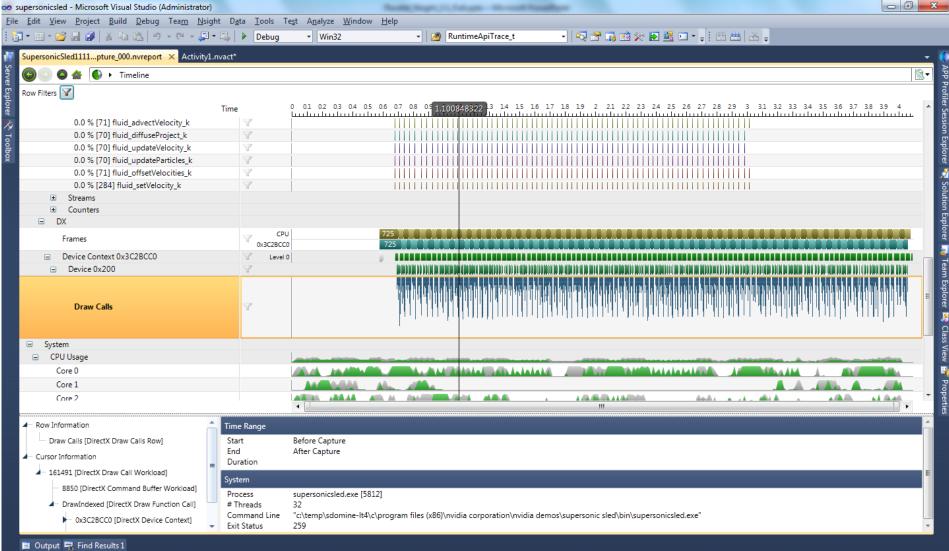